## Lecture 3

# Modules & Functions

## **Netids That Did Not Do the Quiz**

- aal59
- abr75
- ajf235
- al728
- alb383
- ank43
- apj33
- awg68
- bhw44
- cdj44
- cfw56
- cjm279
- cvi3
- dg488
- djm438

- drh234
- ds653
- ech96
- efo5
- egm58
- gbf22
- gd243
- gem67
- gj54
- hc655
- hw386
- hy388
- iam9
- jbm247
- jc2543

- jjm448
- jl2879
- jrn56
- jt566
- jtk53
- jw834
- ksk75
- kt429
- lap248
- mdw97
- meb327
- mjs624
- mmb299
- mp723
- mrr87

- nhm42
- njf53
- otb6
- pwh37
- sar259
- sec269
- sk2448
- sr688
- srh78
- vkm22
- wpa26
- wta24
- x1237

## **Readings for Next Two Lectures**

#### This Week

- Sections 3.1-3.4, 3.13
- Browse the Python API
  - Do not need to read all of it
  - Look over built-in functions
  - Some interesting modules: math, str, and sys

#### **Next Week**

• Sections 8.1, 8.2, 8.4, 8.5, 8.8

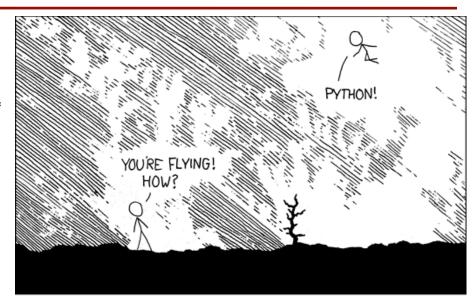

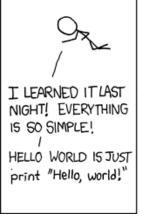

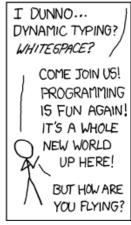

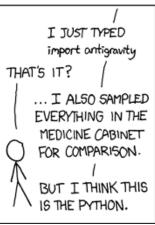

[xkcd.com]

#### Office Hours this Semester

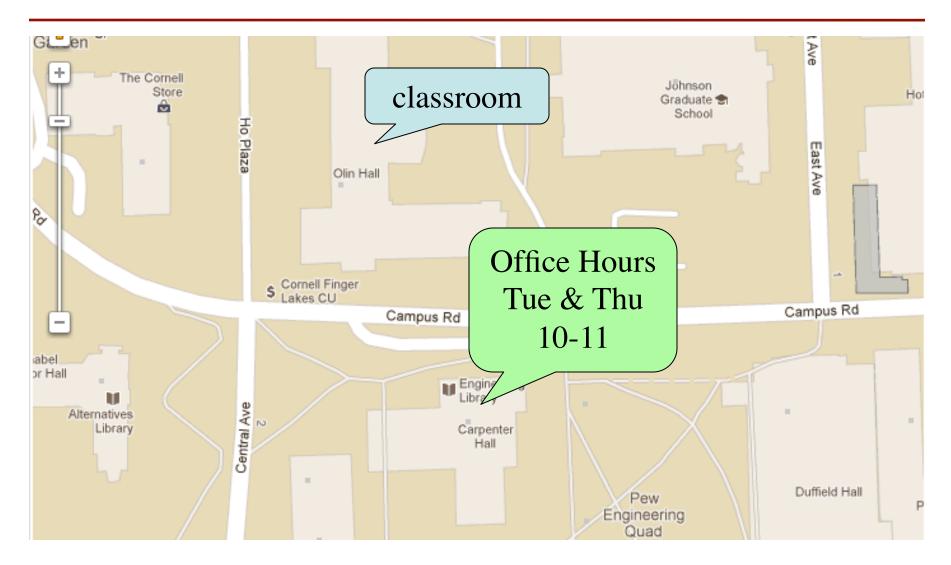

## Variables and Types

- Python is a dynamically typed language
  - Variables can hold values of any type
  - Type of value in variable can change over time
- The following is acceptable in Python:

```
>>> x = 1   \leftarrow x contains an int value
>>> x = x / 2.0   \leftarrow x contains a float value (why?)
```

- Alternative is a statically typed language
  - Each variable restricted to values of just one type
  - Java is an example of such a language

# **Dynamic Typing**

- Often want to track the type in a variable
  - What is the result of evaluating x / y?
  - Depends on whether x, y are int or float values
- Use expression type(<expression>) to get type
  - type(2) evaluates to <type 'int'>
  - type(x) evaluates to type of contents of x
- Can use in a boolean expression to test type
  - type("abc") == str evaluates to True

## **Eliminating Variables**

- Sometimes want to get rid of a variable
  - Not for performance; not a focus in Python
  - Do it to make code cleaner/safer
  - If refer to wrong variable, better it not exist (why?)
- Command: **del** <*variable*>
  - Variable ceases to exist
  - Expressions with variable will cause errors
  - Needs an assignment to exist again

## Python Shell vs. Modules

```
Ryleh:~[105] python
Python 2.7.3 (v2.7.3:70274d53c1dd, Apr 9 2012, 20:52:43)
[GCC 4.2.1 (Apple Inc. build 5666) (dot 3)] on darwin
Type "help", "copyright", "credits" or "license " for more information.

>>> x = 1+2
>>> x = 3*x
>>> x
9
>>> ||
```

module.py ×

1 # module.py
2 # Walker M. White
3 # June 20, 2012
4
5 """ This is a simple module.
6 It shows how modules work"""
7
8 x = 1+2
9 x = 3\*x
10 x

O O module.py (~/Documents/Professional/Cours...

- The interactive shell
  - Simple to use
  - Experience with Lab 1
- But very inefficient
  - One command at a time
  - What if need 1000+ lines?

- Alternative: **modules** 
  - Files with commands
  - Write in a special editor
- Run module with import
  - Loads the file into Python
  - Executes each line

## Using a Module

#### **Module Contents**

# module.py

Single line comment (not executed)

""" This is a simple module.

It shows how modules work"""

**Docstring** (note the Triple Quotes)
Acts as a multiple-line comment
Useful for *code documentation* 

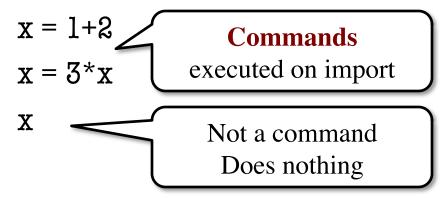

## Using a Module

#### **Module Contents**

#### **Python Shell**

# module.py

""" This is a simple module.

It shows how modules work"""

>>> import module

>>> X

Traceback (most recent call last):

File "<stdin>", line 1, in <module>

NameError: name 'x' is not defined

x = 1+2 ("Module data" must be x = 3\*x prefixed by module name

X

Prints **docstring** and module contents

>>> module.x

9

>>> help(module)

## **Function Calls**

- Python supports expressions with math-like functions
  - A function in an expression is a function call
  - Will explain the meaning of this later
- Function expressions have the form fun(x,y,...)

function argument name

Simplest example of functions are in module math

```
>>> import math module variable
```

>>> math.sin(math.pi)

module function

## **Built-In Functions**

- You have seen many functions already
  - Type casting functions: int(), float(), bool()
  - Dynamically type an expression: type()
  - Help function: help()
- Getting user input: raw\_input()
- print <string> is not a function call
  - It is simply a statement (like assignment)
  - However, it is a function call in Python 3.x
  - Python 3.x: print(<string>)

## Using the from Keyword

- >>> import math Must prefix with >>> math.pimodule name 3.141592653589793 >>> from math import pi No prefix needed >>> pi for variable pi 3.141592653589793 >>> from math import \* >>> cos(pi) No prefix needed -1.0 for anything in math
- Be careful using from!
- Modules are namespaces
  - There is only one variable or function for each name
  - Other modules may reuse names for variable/function
  - Prefix keeps them distinct
- Example: badpi.py

# How Well Are You Following?

#### **Module Contents**

#### **Python Shell**

# data.py

""" Module with two variables """

x = 4

y = 3

A: 3

B: 7

C: 6 CORRECT

D: 4

E: I do not know

>>> x = 1

>>> y = 2

>>> from data import x

>>> x+y

???

## How Well Are You Following?

#### **Module Contents**

#### **Python Shell**

# data.py

""" Module with two variables """

x = 4

y = 3

A: 6

B: 7 CORRECT

C: Error!

D: I do not know

>>> from data import \*

>>> x = 3

>>> from data import x

>>> x+y

???

Importing a variable "clobbers" any existing variable of same name

## **Python Comes with Many Modules**

- io
  - Read/write from files
- math
  - Mathematical functions
- random
  - Generate random numbers
  - Can pick any distribution
- string
  - Useful string functions
- sys
  - Information about your OS

- Complete list:
- http://docs.python.org/library
- **Library**: built-in modules
  - May change each release
  - Why version #s are an issue
- Documentation is the API
  - Application
  - Programming
  - Interface
- **Interface**: *specification* of the functions and data in a module

# **Reading the Python API**

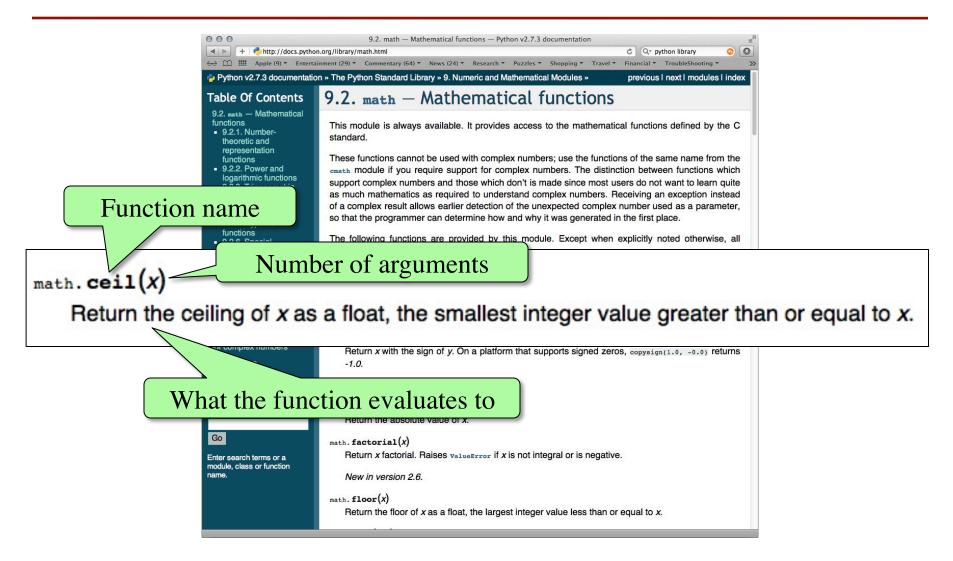

#### The Komodo Editor

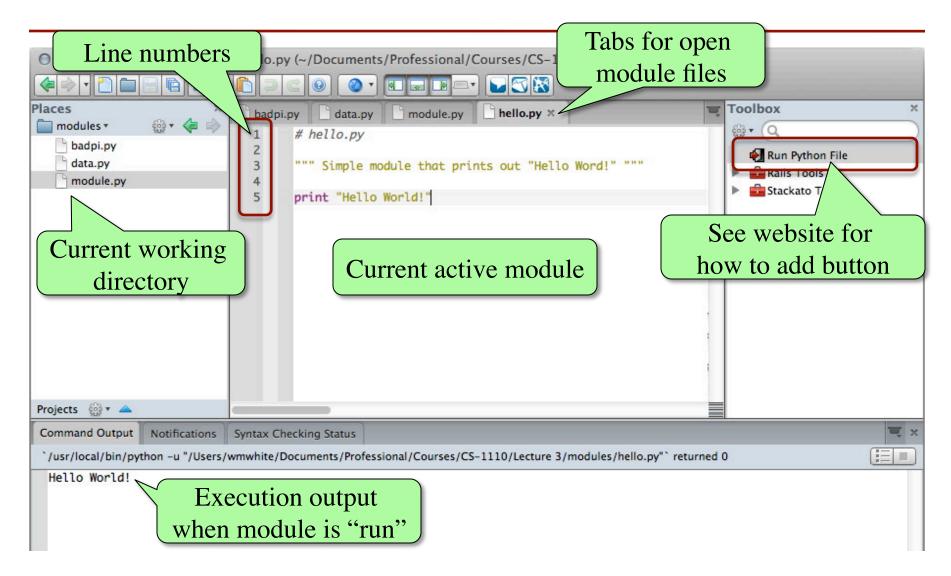

## Lab Next Week

- Working with modules
  - Importing and accessing functions
  - Writing your own modules

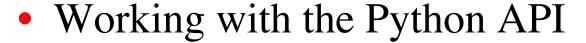

- Reading function specifications
- Using them properly
- Getting us ready for the first assignment
  - Missing: how to make your own functions

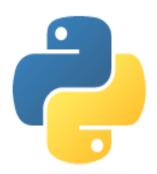